# **Computer Systems**

CSE 410 Autumn 2013

3 - Integers

**Memory & data** 

**Integers & floats** 

## **Roadmap\***

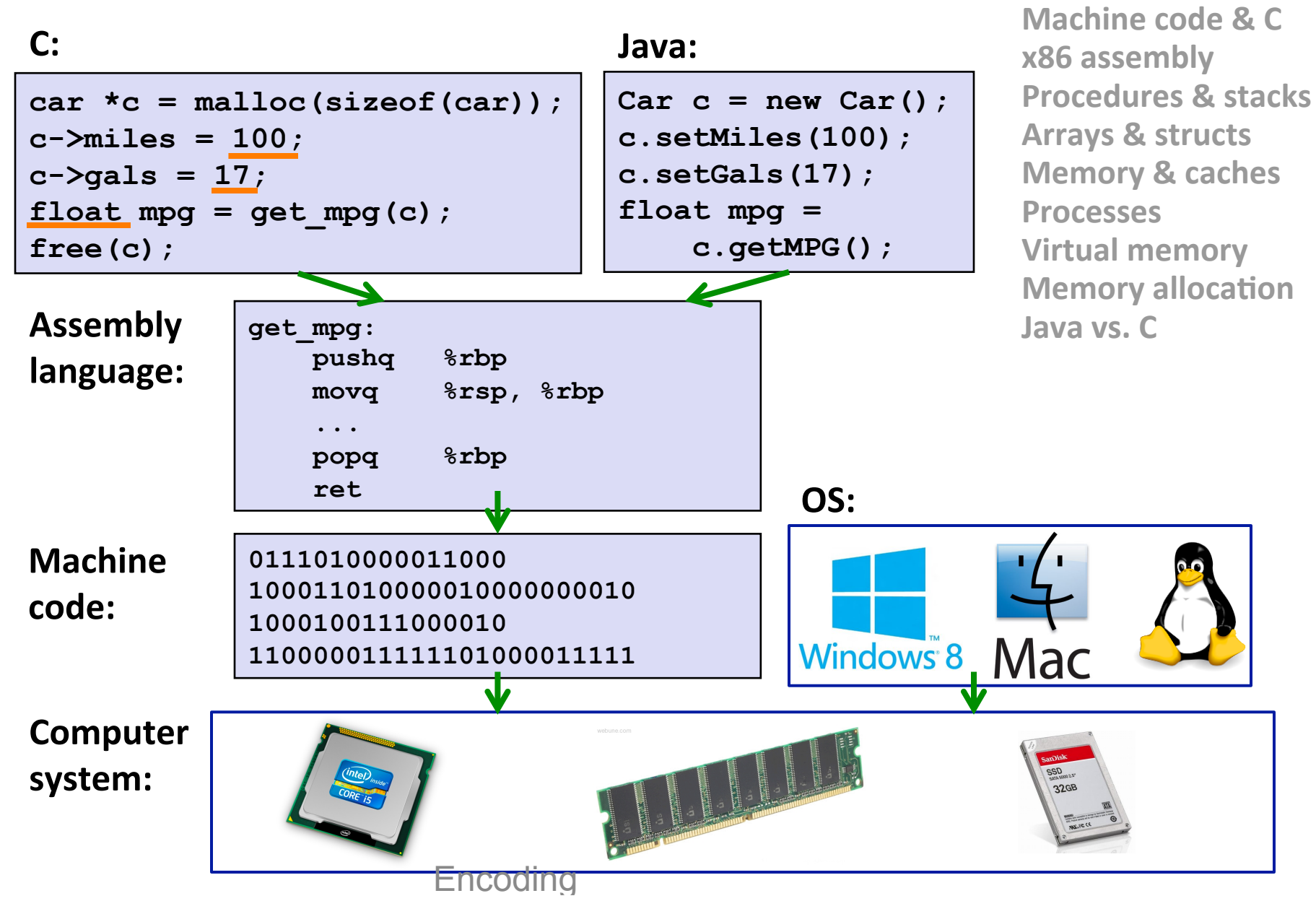

## **Integer & Floating Point Numbers**

- **Representation of integers: unsigned and signed**
- Unsigned and signed integers in C
- **E** Arithmetic and shifting
- **Sign extension Contract**
- **Background: fractional binary numbers**
- **EXAMPLE EXAMPLE EXAMPLE EXAMPLE IS LETT** EXAMPLED **EXAMPLE EXAMPLE EXAMPLE EXAMPLE EXAMPLE EXAMPLE EXAMPLE EXAMPLE EXAMPLE EXAMPLE EXAMPLE EXAMPLE EXAMPLE EXAMPLE EXAMPLE EXAMPLE EXAMPLE EXAMPLE EXAMPLE EXAMPLE EXAMPLE EX**
- **Floating-point operations and rounding**
- **Floating-point in C**
- Reading: Bryant/O'Hallaron sec. 2.2-2.3

## **Unsigned Integers**

- **Unsigned values are just what you expect** 
	- **•** b<sub>7</sub>b<sub>6</sub>b<sub>5</sub>b<sub>4</sub>b<sub>3</sub>b<sub>2</sub>b<sub>1</sub>b<sub>0</sub> = b<sub>7</sub>2<sup>7</sup> + b<sub>6</sub>2<sup>6</sup> + b<sub>5</sub>2<sup>5</sup> + ... + b<sub>1</sub>2<sup>1</sup> + b<sub>0</sub>2<sup>0</sup>
		- . Interesting aside:  $1+2+4+8+...+2^{N-1}=2^N-1$
- **E** You add/subtract them using the normal "carry/borrow" rules, just in binary

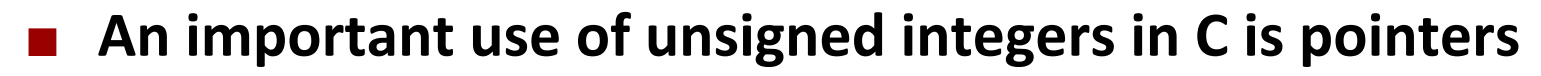

There are no negative memory addresses

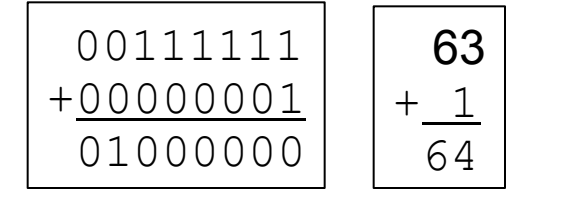

# **Signed Integers**

### **E** Let's do the natural thing for the positives

- They correspond to the unsigned integers of the same value
	- Example (8 bits):  $0x00 = 0$ ,  $0x01 = 1$ , ...,  $0x7F = 127$

### But, we need to let about half of them be negative

- Use the high order bit to indicate *negative*: call it the "sign bit"
	- Call this a "sign-and-magnitude" representation
- Examples (8 bits):
	- $0x00 = 00000000$ , is non-negative, because the sign bit is 0
	- $0x7F = 01111111_2$  is non-negative
	- $0x85 = 10000101$ , is negative
	- $0x80 = 10000000$ , is negative...

## **Sign-and-Magnitude Negatives**

### How should we represent -1 in binary?  $\mathcal{L}_{\text{max}}$

Sign-and-magnitude: 10000001, Use the MSB for  $+$  or  $-$ , and the other bits to give magnitude

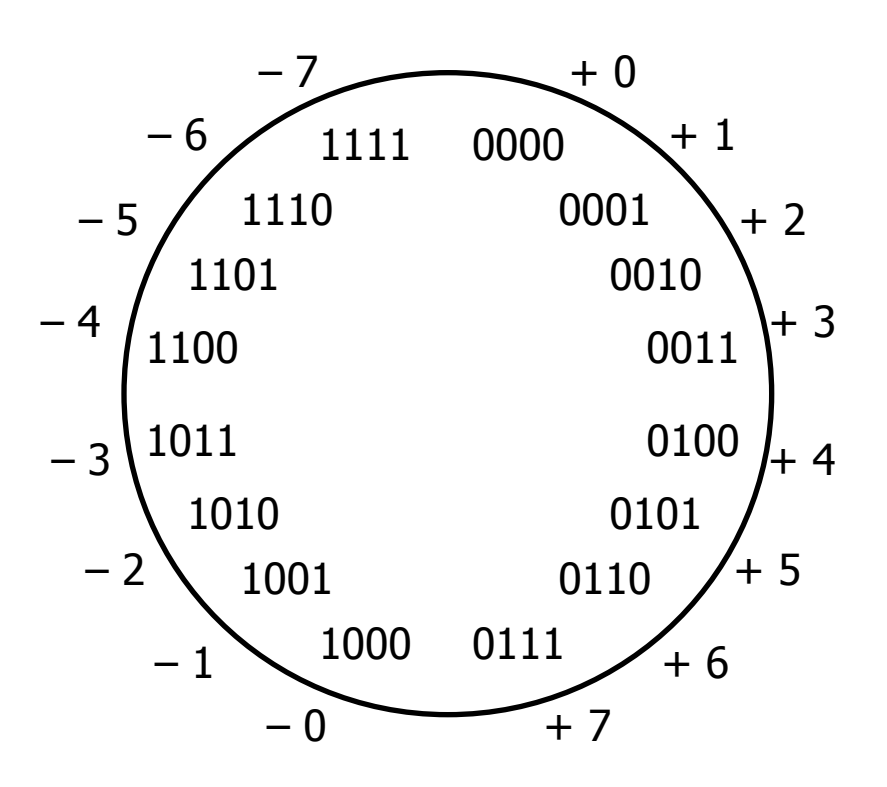

## **Sign-and-Magnitude Negatives**

### How should we represent -1 in binary?  $\mathcal{L}^{\text{max}}$

Sign-and-magnitude: 10000001, Use the MSB for  $+$  or  $-$ , and the other bits to give magnitude (Unfortunate side effect: there are two representations of 0!)

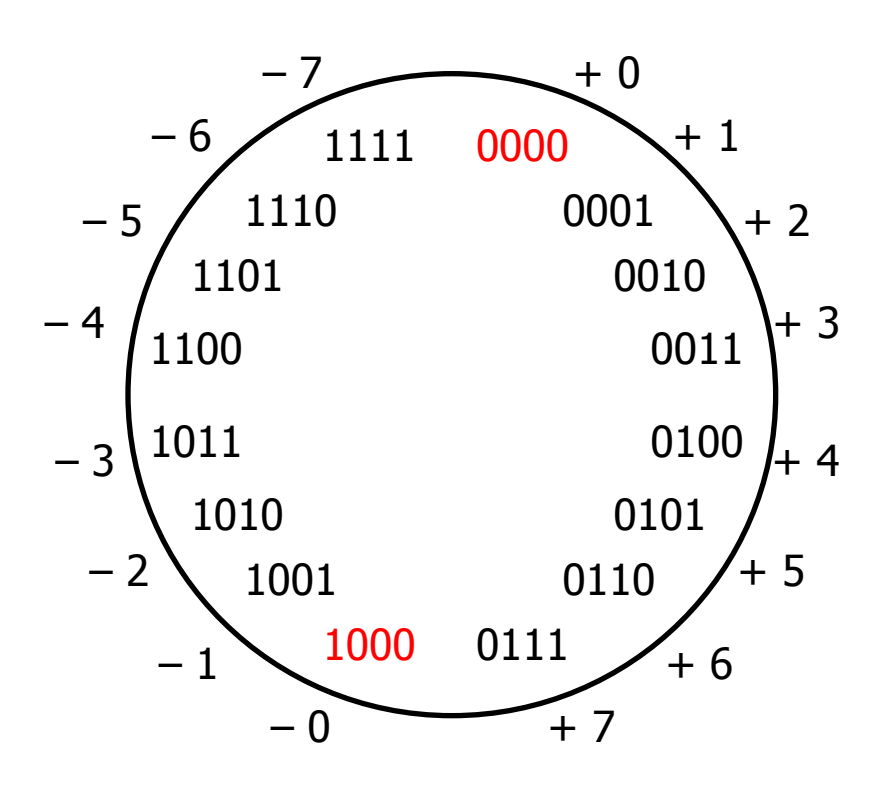

## **Sign-and-Magnitude Negatives**

### **How should we represent -1 in binary?**

- Sign-and-magnitude:  $10000001$ Use the MSB for  $+$  or  $-$ , and the other bits to give magnitude (Unfortunate side effect: there are two representations of 0!)
- **E** Another problem: math is cumbersome

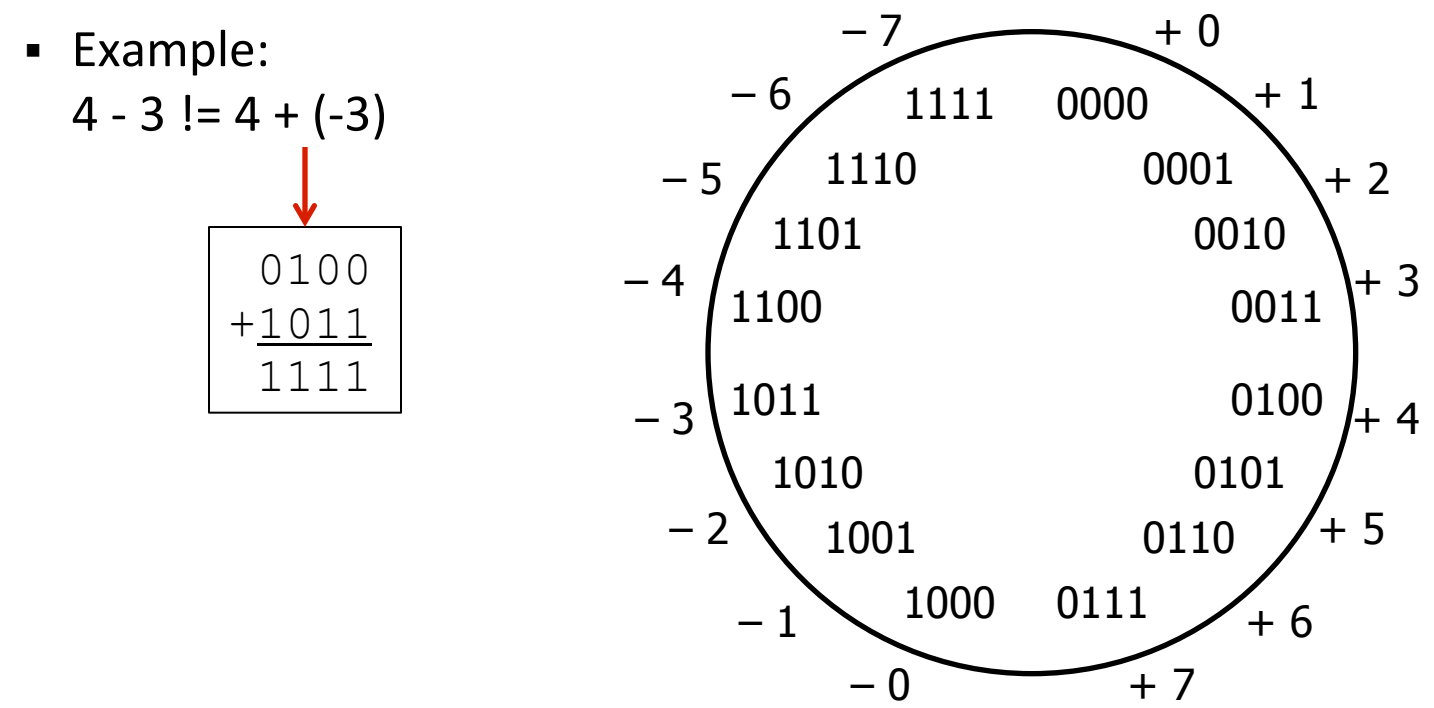

## **Two's Complement Negatives**

### How should we represent -1 in binary?

- Rather than a sign bit, let MSB have same value, but *negative* weight
	- W-bit word: Bits 0, 1, ..., W-2 add  $2^0$ ,  $2^1$ , ...,  $2^{W-2}$  to value of integer when set, but bit W-1 adds - $2^{W-1}$  when set
	- e.g. unsigned  $1010_2$ :  $1*2^3 + 0*2^2 + 1*2^1 + 0*2^0 = 10_{10}$ 2's comp.  $1010_2$ :  $-1*2^3 + 0*2^2 + 1*2^1 + 0*2^0 = -6_{10}$

Integers

- So -1 represented as  $1111_2$ ; all negative integers still have MSB =  $1$
- Advantages of two's complement: only one zero, simple arithmetic
- To get negative representation of any integer, take bitwise complement and then add one!

$$
\sim x + 1 = -x
$$

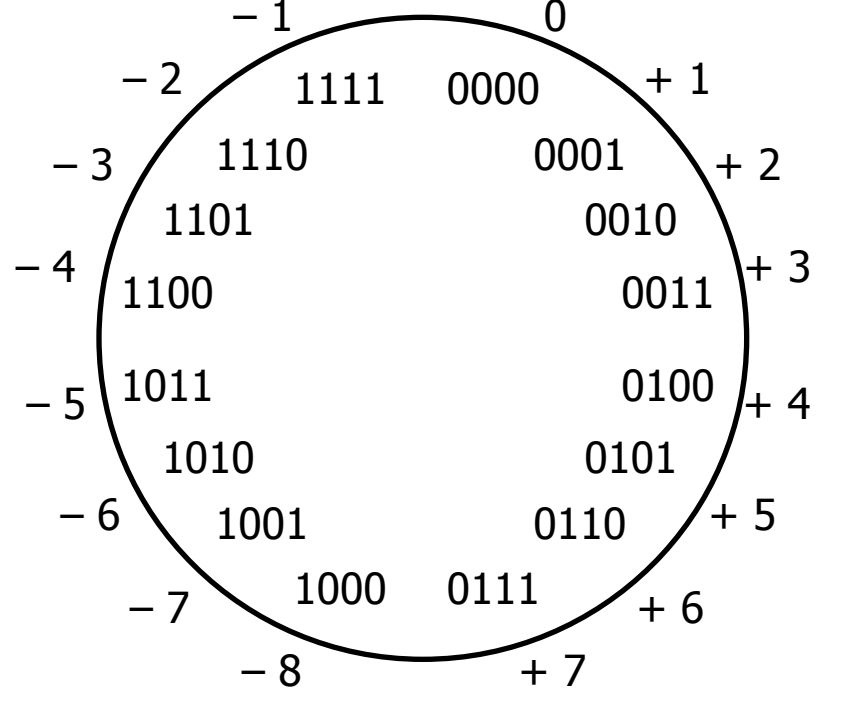

## **Two's Complement Arithmetic**

### The same addition procedure works for both unsigned and  $\mathcal{L}_{\rm{max}}$ two's complement integers

- Simplifies hardware: only one adder needed  $\mathcal{L}_{\mathcal{A}}$
- Algorithm: simple addition, discard the highest carry bit  $\mathcal{L}_{\mathcal{A}}$ 
	- Called "modular" addition: result is sum *modulo*  $2^W$

### **Examples:**

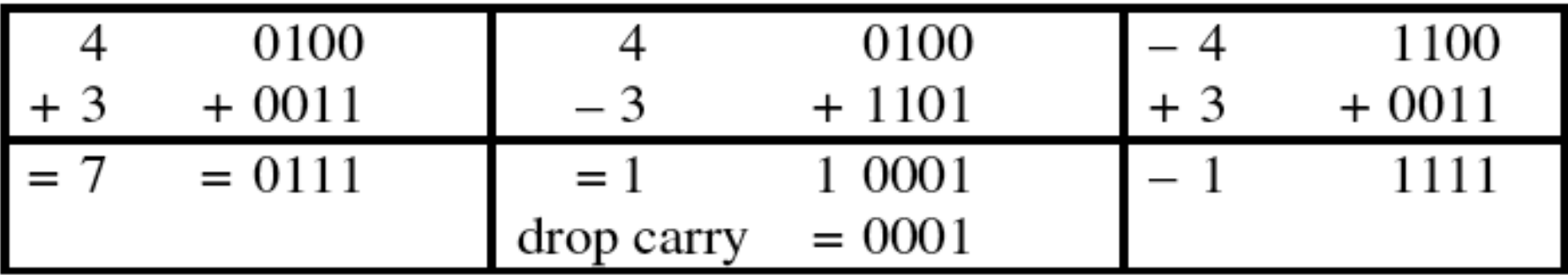

## **Two's Complement**

### Why does it work?

- Put another way: given the bit representation of a positive integer, we want the negative bit representation to always sum to 0 (ignoring the carry-out bit) when added to the positive representation
- This turns out to be the bitwise complement plus one  $\mathcal{L}_{\mathcal{A}}$ 
	- What should the 8-bit representation of -1 be?

00000001

00000000

(we want whichever bit string gives the right result)  $+22222222$ 

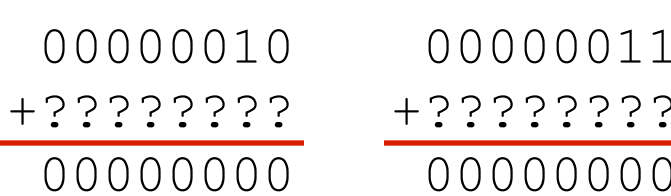

## **Two's Complement**

### Why does it work?

- Put another way: given the bit representation of a positive integer, we want the negative bit representation to always sum to 0 (ignoring the carry-out bit) when added to the positive representation
- This turns out to be the bitwise complement plus one  $\mathcal{L}_{\mathcal{A}}$ 
	- What should the 8-bit representation of -1 be?

00000001

100000000

(we want whichever bit string gives the right result)  $+11111111$ 

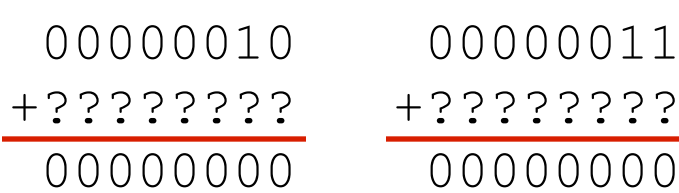

## **Two's Complement**

### Why does it work?

- Put another way: given the bit representation of a positive integer, we want the negative bit representation to always sum to 0 (ignoring the carry-out bit) when added to the positive representation
- This turns out to be the bitwise complement plus one  $\mathcal{L}_{\mathcal{A}}$ 
	- What should the 8-bit representation of -1 be?

00000001

(we want whichever bit string gives the right result)  $+11111111$ 

100000000

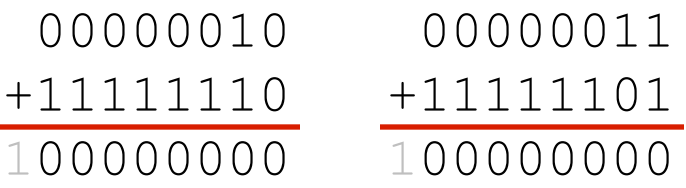

## **Unsigned & Signed Numeric Values**

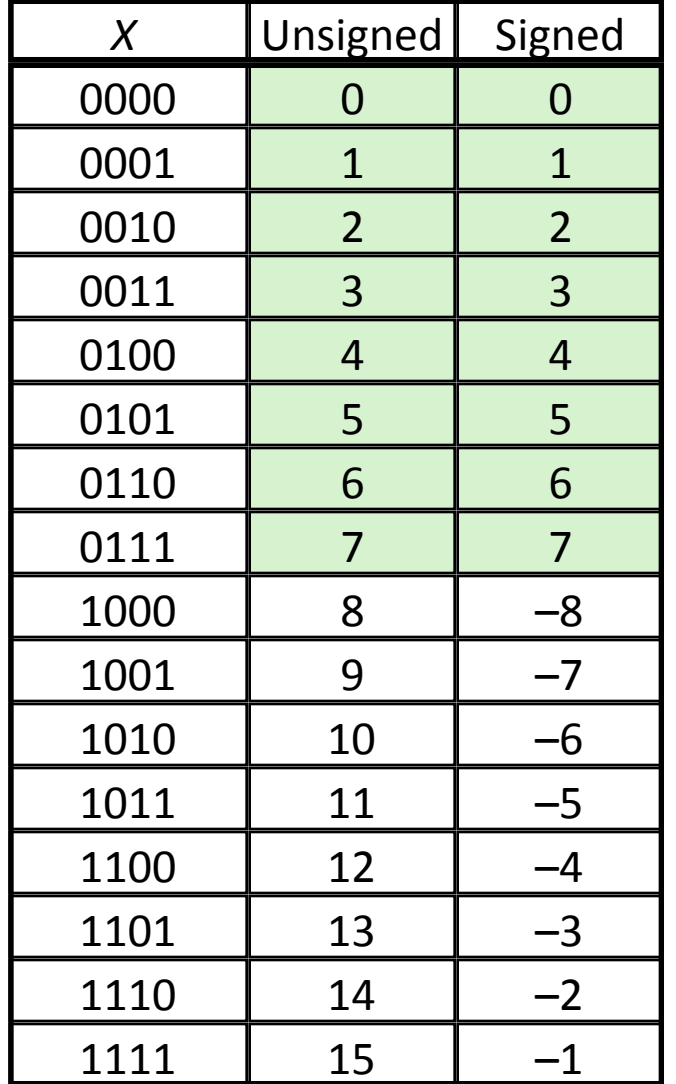

- . Both signed and unsigned integers have limits
	- If you compute a number that is too big, you wrap:  $6 + 4 = ? 15U + 2U = ?$
	- $\bullet$  If you compute a number that is too small, you wrap:  $-7 - 3 = ?$  0U – 2U = ?
	- Answers are only correct mod 2<sup>b</sup>
- The CPU may be capable of "throwing" an exception" for overflow on signed values\*
	- It won't for unsigned
- But C and Java just cruise along silently when overflow occurs...

## **Visualizations**

### Same W bits interpreted as signed vs. unsigned:

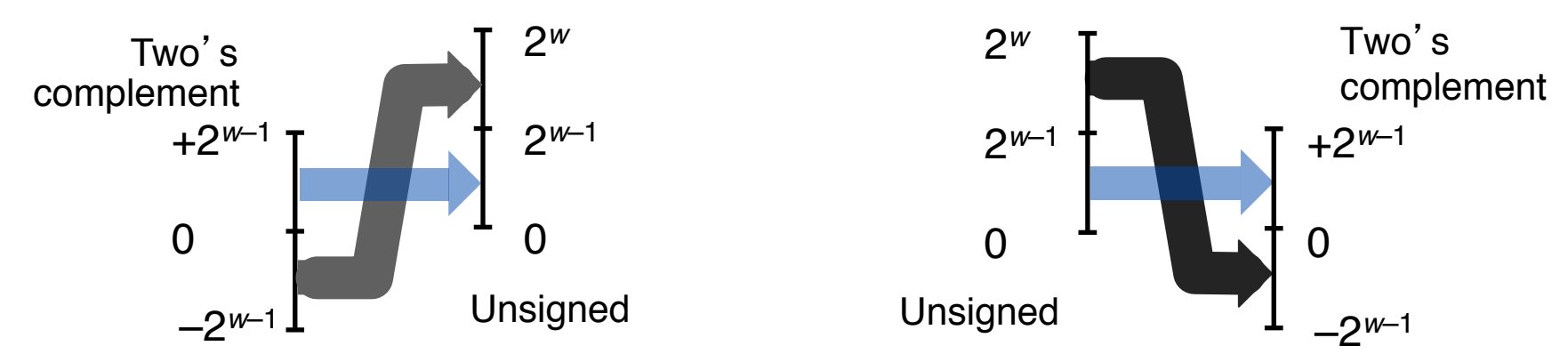

**E** Two's complement (signed) addition: x and y are W bits wide

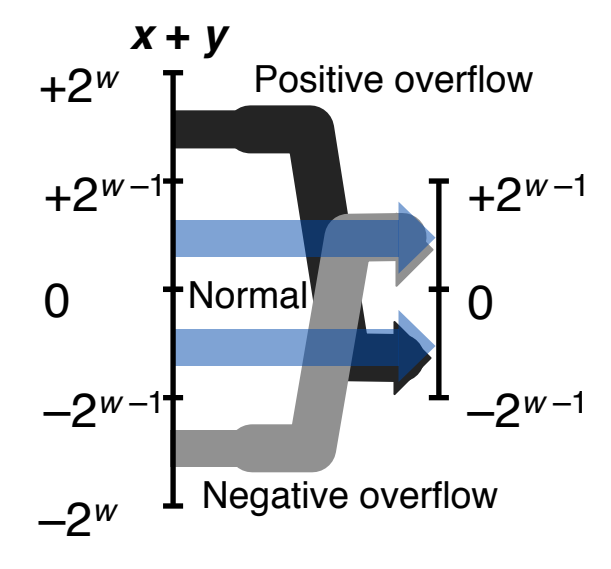

**Integers\***

### **Numeric Ranges**

- $\blacksquare$  Unsigned Values
	- $\blacksquare$  UMin  $\blacksquare$  0
		- $.000...0$
	- $\n **UMax** = 2<sup>w</sup> 1\n$ 
		- ! 111…1\*

### **E** Two's Complement Values

- $\blacksquare$  TMin =  $-2^{w-1}$ 
	- $-100...0$
- $\blacksquare$  **TMax** =  $2^{w-1}-1$ 
	- ! 011…1\*

### $\blacksquare$  **Other Values**

- $\blacksquare$  Negative 1
	- $\blacksquare$  111...1 OxFFFFFFFFF (32 bits)

### **Values for**  $W = 16$

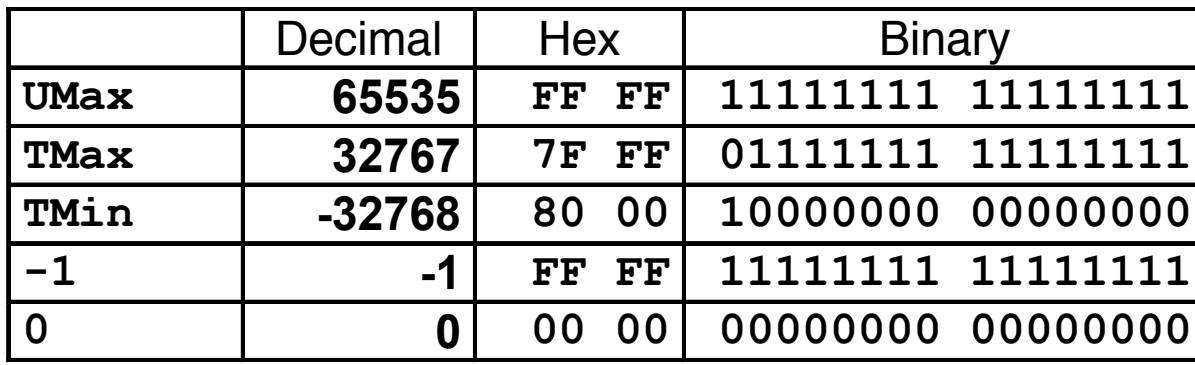

## **Integer & Floating Point Numbers**

- **Representation of integers: unsigned and signed**
- Unsigned and signed integers in C
- **Arithmetic and shifting**
- **Sign extension**  $\mathcal{L}(\mathcal{A})$
- **Background: fractional binary numbers**
- **IEEE floating-point standard**
- **Floating-point operations and rounding**
- **Floating-point in C**

## **Values for Different Word Sizes**

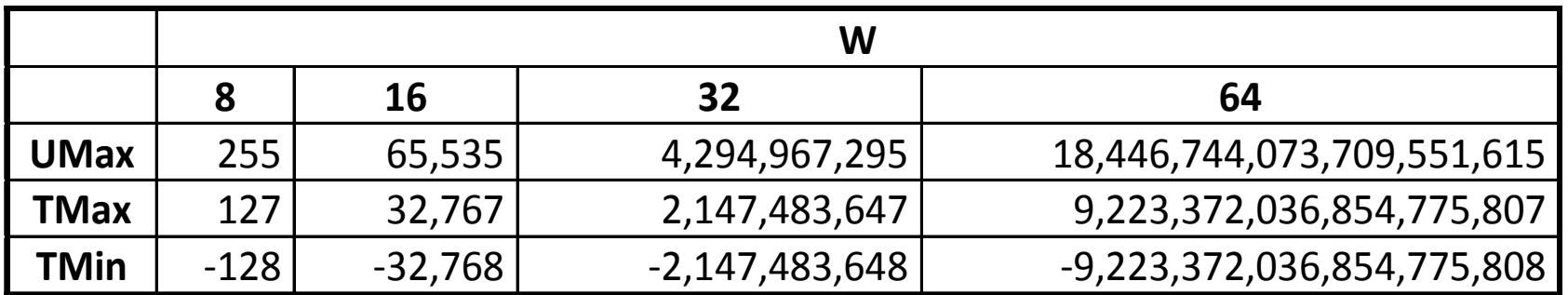

### **Observations**

- $\blacksquare$  | *TMin* | = *TMax* + 1
	- **E** Asymmetric range
- $\blacksquare$  *UMax* =  $2 * TMax + 1$

### **C** Programming

- $\blacksquare$  #include <limits.h>
- **•** Declares constants, e.g.,
	- **ULONG\_MAX**
	- **LONG\_MAX**
	- **LONG\_MIN**
- " Values are platform specific
- **E** See: /usr/include/limits.h on Linux

# **Signed vs. Unsigned in C**

### **Constants**  $\mathcal{L}_{\mathcal{A}}$

- By default are considered to be signed integers
- Use "U" suffix to force unsigned:
	- **0U, 4294967259U**

# Signed vs. Unsigned in C

### **Casting**  $\mathcal{L}^{\text{max}}$

- $=$  int tx, ty;
- · unsigned ux, uy;
- Explicit casting between signed & unsigned:
	- $\bullet$  tx = (int) ux;
	- $uy = (unsigned) ty;$
- Implicit casting also occurs via assignments and function calls:
	- $\blacksquare$  tx = ux;
	- $-uv = ty;$
	- The gcc flag Wsign-conversion produces warnings for implicit casts, but -*Wall* does not!
- How does casting between signed and unsigned work what values are going to be produced?
	- *Bits are unchanged*, just interpreted differently!

# **Casting Surprises**

### **Expression Evaluation**

- $\blacksquare$  If you mix unsigned and signed in a single expression, then signed values implicitly cast to unsigned
- **P** Including comparison operations  $\lt$ ,  $\gt$ , ==,  $\lt$ =,  $\gt$ =
- **Examples for**  $W = 32$ **: TMIN = -2,147,483,648 TMAX = 2,147,483,647**

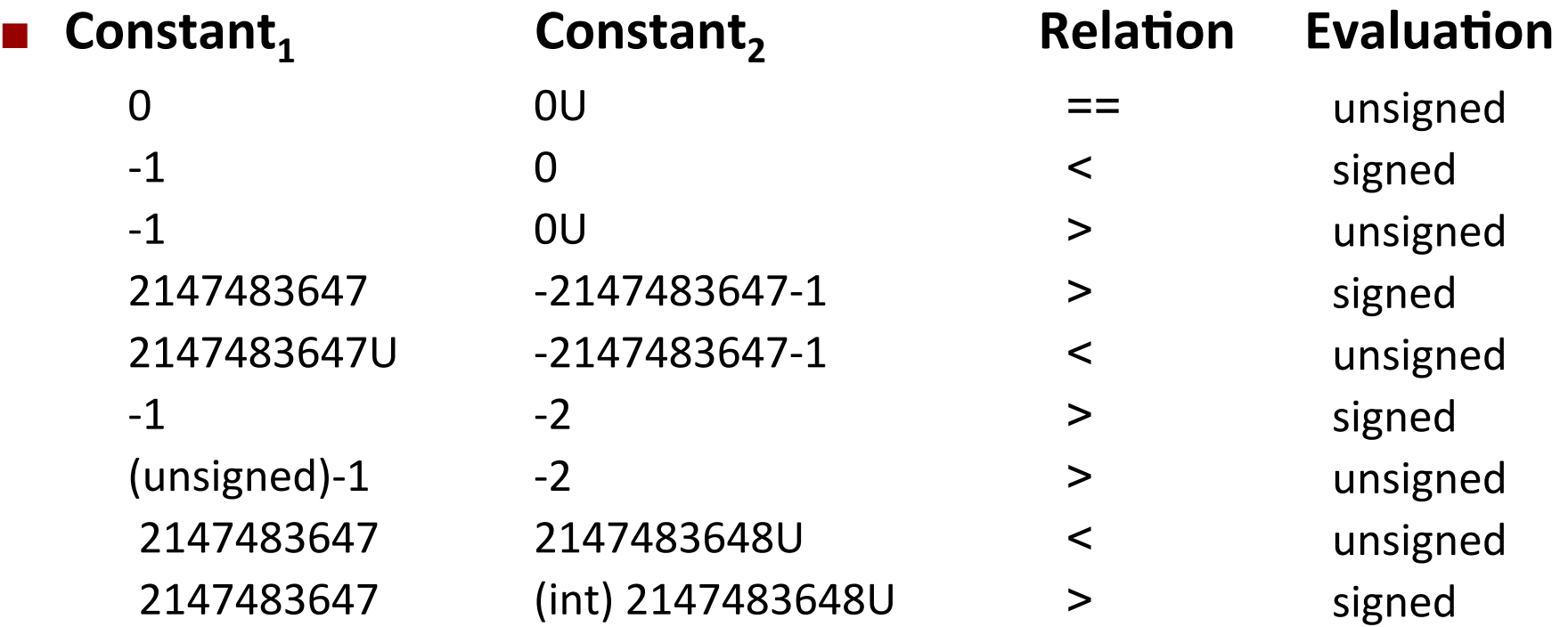

## **Integer & Floating Point Numbers**

- **Representation of integers: unsigned and signed**
- Unsigned and signed integers in C
- **Arithmetic and shifting**
- **Sign extension**
- **Background: fractional binary numbers**
- **IEEE floating-point standard**
- **Floating-point operations and rounding**
- **Floating-point in C**

## **Shift Operations for unsigned integers**

#### Left shift:  $x << y$

- Shift bit-vector x left by y positions  $\blacksquare$ 
	- Throw away extra bits on left
	- Fill with Os on right
- **Right shift:**  $x >> y$ 
	- Shift bit-vector x right by y positions  $\mathcal{L}_{\mathcal{A}}$ 
		- Throw away extra bits on right
		- . Fill with 0s on left

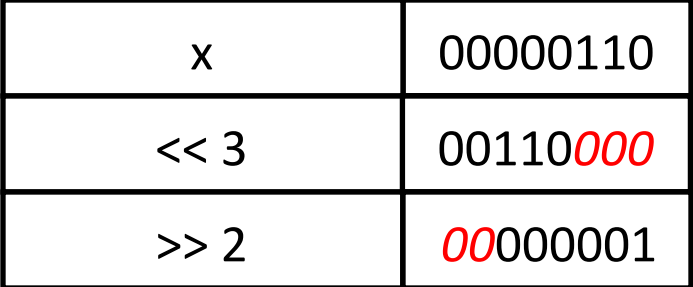

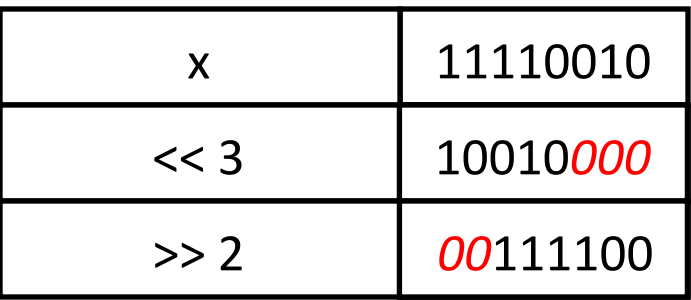

# **Shift Operations for signed integers**

#### Left shift:  $x << y$

- Equivalent to multiplying by  $2^y$
- (if resulting value fits, no 1s are lost)
- **Right shift:**  $x >> y$ 
	- Logical shift (for unsigned values)
		- $\blacksquare$  Fill with 0s on left
	- Arithmetic shift (for signed values)
		- Replicate most significant bit on left
		- $\blacksquare$  Maintains sign of x
	- Equivalent to dividing by 2<sup>y</sup>
		- Correct rounding (towards 0) requires some care with signed numbers

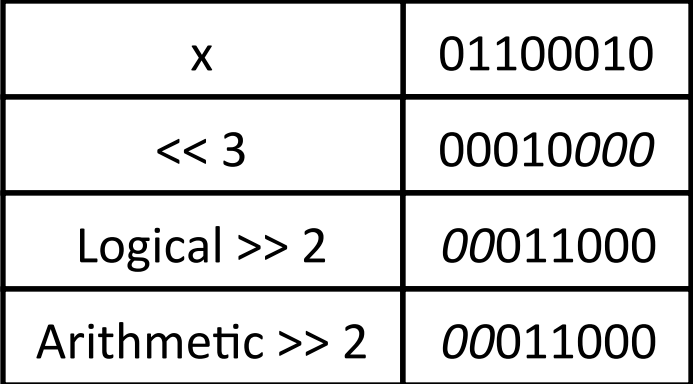

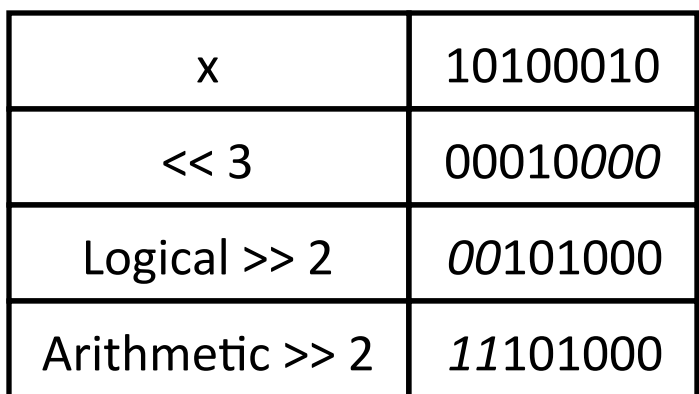

### **Undefined behavior when**  $y < 0$  or  $y \ge$  word size

## **Using Shifts and Masks**

### **Extract 2nd most significant byte of an integer**

- First shift:  $x \gg (2 * 8)$
- Then mask:  $(x \gg 16)$  & OxFF

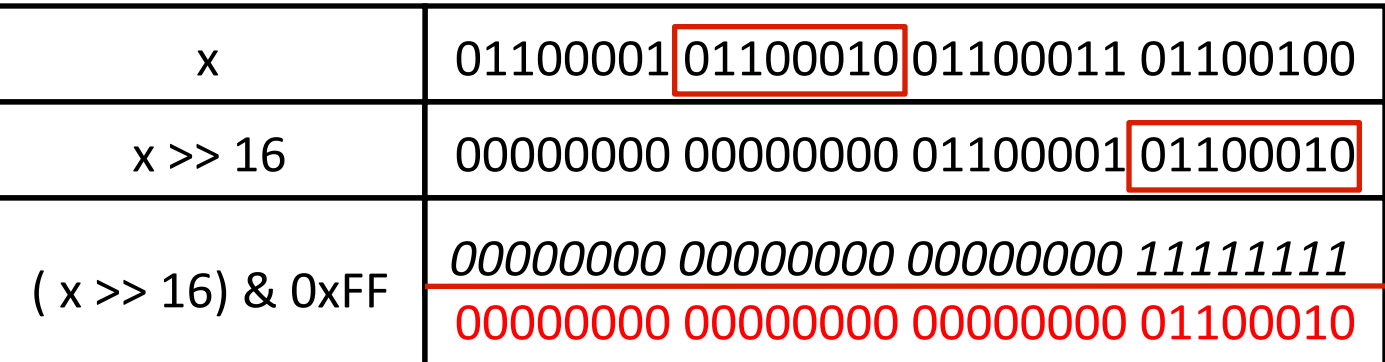

### **Extracting the sign bit**

 $( x >> 31 ) 8 1 - need the "8 1" to clear out all other bits except LSB$ 

### **E** Conditionals as Boolean expressions (assuming x is 0 or 1)

- if (x) a=y else a=z; which is the same as  $a = x ? y : z;$
- Can be re-written as:  $a = (x \ll 31) >> 31$  &  $y + (x \ll 31) >> 31$  & z;

# **Sign Extension**

### $\blacksquare$  Task:

- **Given w-bit signed integer x**
- **E** Convert it to w+k-bit integer with same value

### $\blacksquare$  Rule:

 $\blacksquare$  Make k copies of sign bit:

$$
X' = X_{w-1},..., X_{w-1}, X_{w-1}, X_{w-2},..., X_0
$$

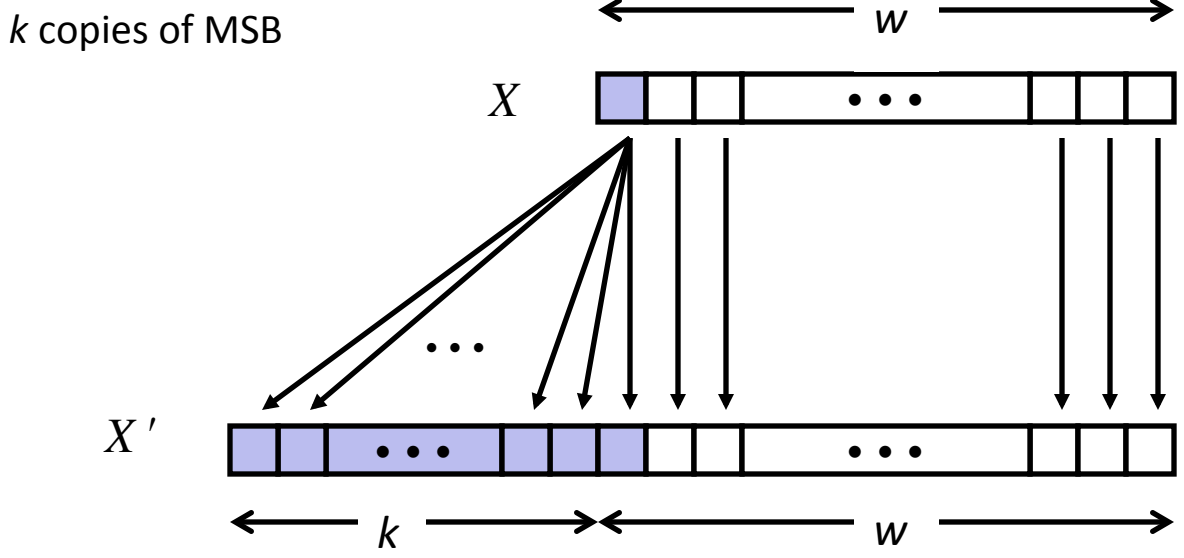

## **Sign Extension Example**

- **E** Converting from smaller to larger integer data type
- **E** C automatically performs sign extension

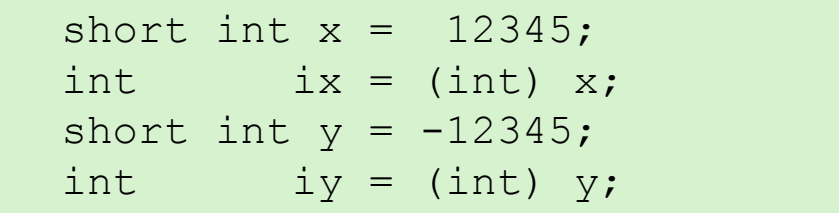

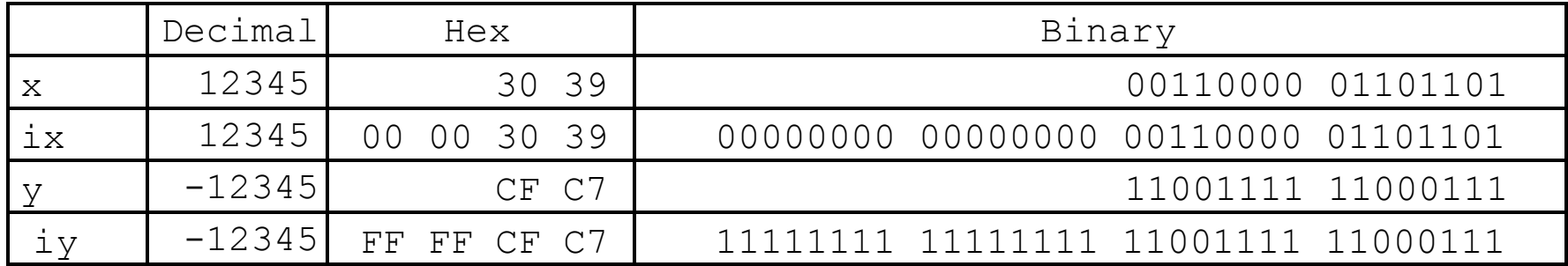